# МИНОБРНАУКИ РОССИИ

Воткинский филиал Федерального государственного бюджетного образовательного учреждения высшего образования

«Ижевский государственный технический университет имени М.Т. Калашникова» (ВФ ФГБОУ ВО «ИжГТУ имени М.Т. Калашникова»)

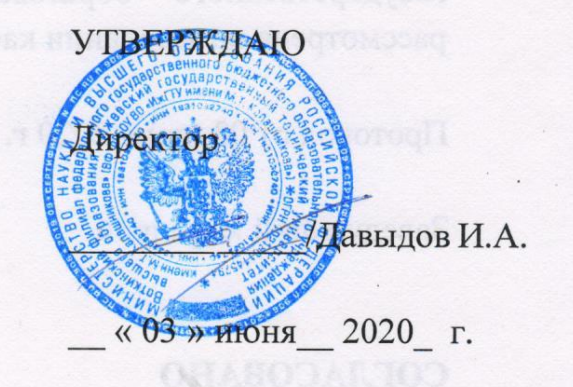

# РАБОЧАЯ ПРОГРАММА ДИСЦИПЛИНЫ

#### Инженерная графика

направление 09.03.01 «Информатика и вычислительная техника»

профиль «Автоматизированные системы обработки информации и управления»

уровень образования: бакалавриат

форма обучения: очная

общая трудоемкость дисциплины составляет: 3 зачетных единиц(ы)

Кафедра Естественные науки и информационные технологии

Составитель

Рабочая программа составлена в соответствии с требованиями федерального государственного образовательного стандарта высшего образования и рассмотрена на заседании кафедры государственного образовательного стандарта высшего образования и

Протокол от 03 июня 2020 г. № 4

Заведующий кафедрой

К.Б. Сентяков 03 июня 2020 г.

# СОГЛАСОВАНО

Количество часов рабочей программы  $\,$   $\,$   $\,$   $\,$ формируемые компетенции соответствуют учебному плану направления 09.03.01 «Информатика и вычислительная техника», профиль «Автоматизированные системы обработки информации и управления»

Председатель учебно-методической комиссии по направлению 09.03.01 «Информатика и вычислительная техника», профиль «Автоматизированные системы обработки информации и управления»

К.Б. Сентяков<br>03 июня 2020 г.

Руководитель образовательной программы

03 июня 2020 г.

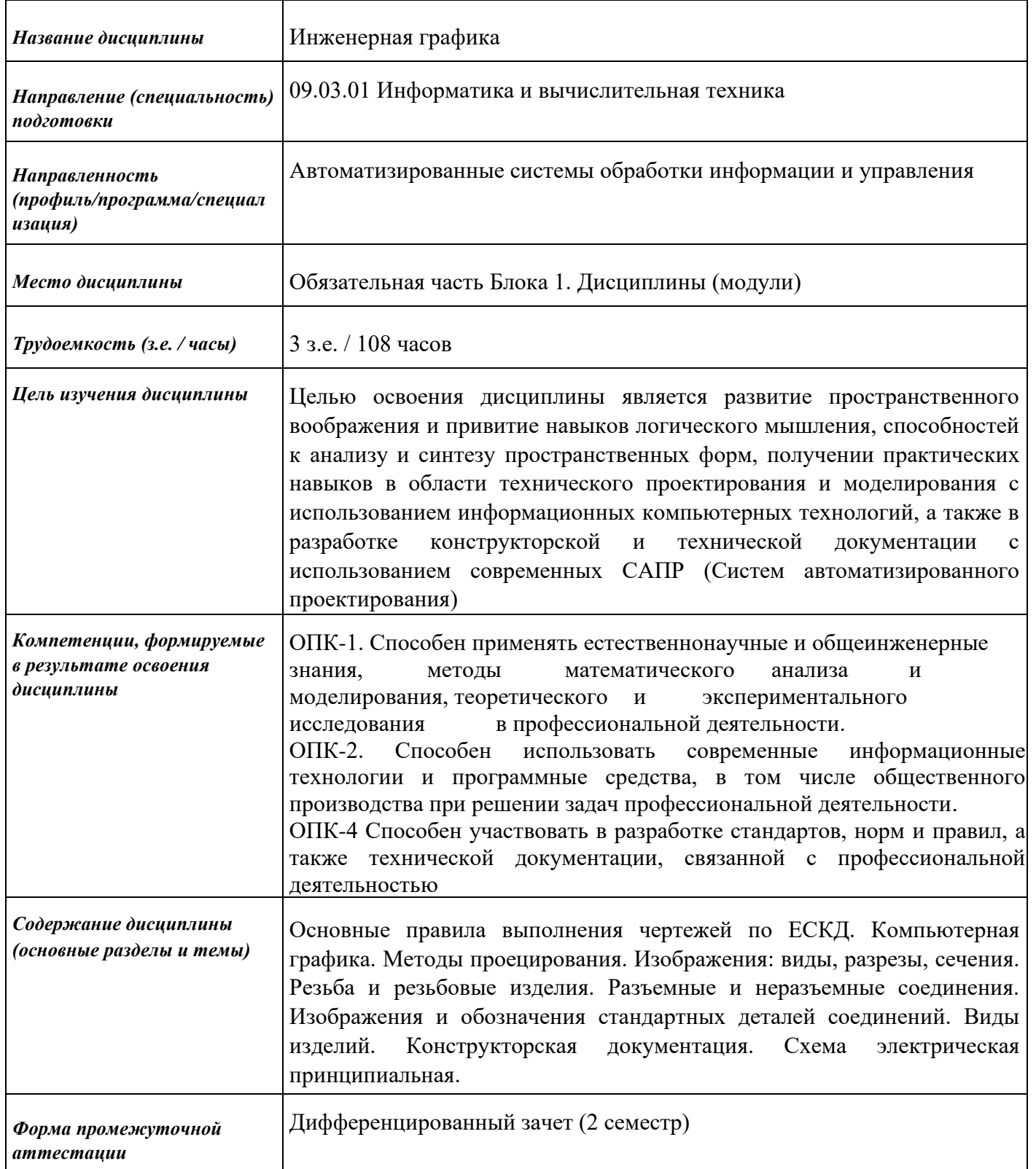

### **1. Цели и задачи дисциплины:**

**Целью** освоения дисциплины является развитие пространственного воображения и привитие навыков логического мышления, способностей к анализу и синтезу пространственных форм, получении практических навыков в области технического проектирования и моделирования с использованием информационных компьютерных технологий, а также в разработке конструкторской и технической документации с использованием современных САПР (Систем автоматизированного проектирования)*.*

**Задачи** дисциплины:

– развитее образного восприятия пространственных объектов и умение решать практические задачи;

– изучение основ конструирования изображений;

– изучение теоретических основ технических и конструктивных особенностей построения чертежей изделий и электрических схем;

– изучение основ компьютерной графики и умение применять их при выполнении чертежей деталей.

# **2. Планируемые результаты обучения**

В результате освоения дисциплины у студента должны быть сформированы

# **Знания, приобретаемые в ходе освоения дисциплины**

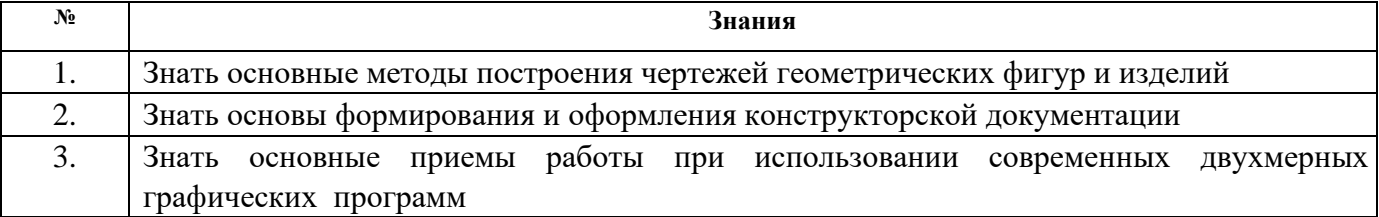

#### **Умения, приобретаемые в ходе освоения дисциплины**

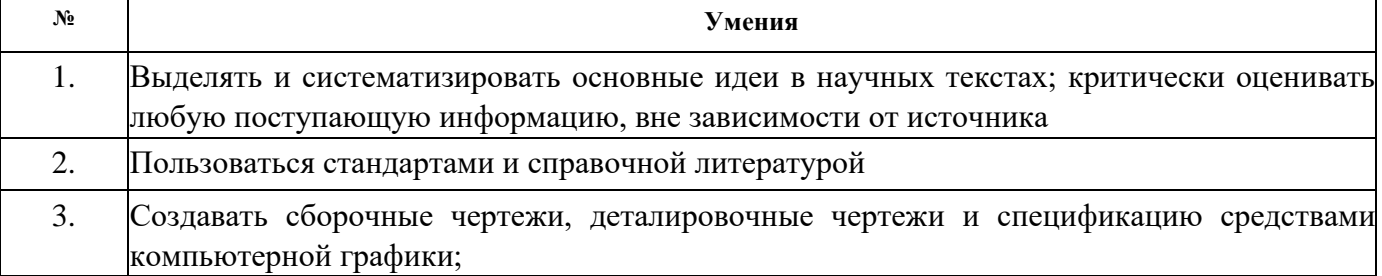

#### **Навыки, приобретаемые в ходе освоения дисциплины**

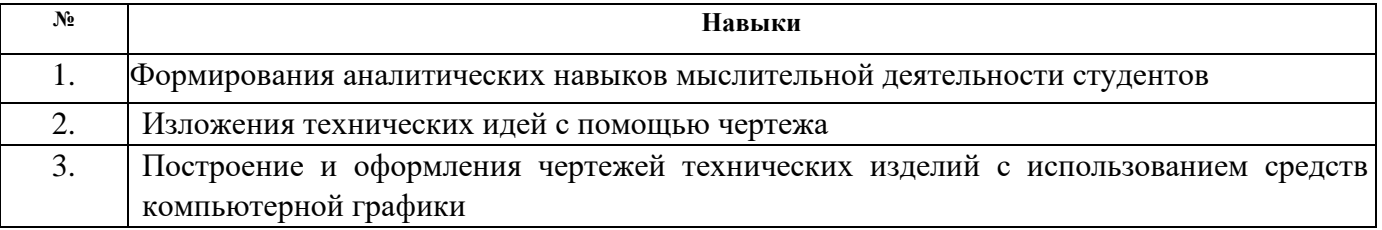

# **Компетенции, приобретаемые в ходе освоения дисциплины**

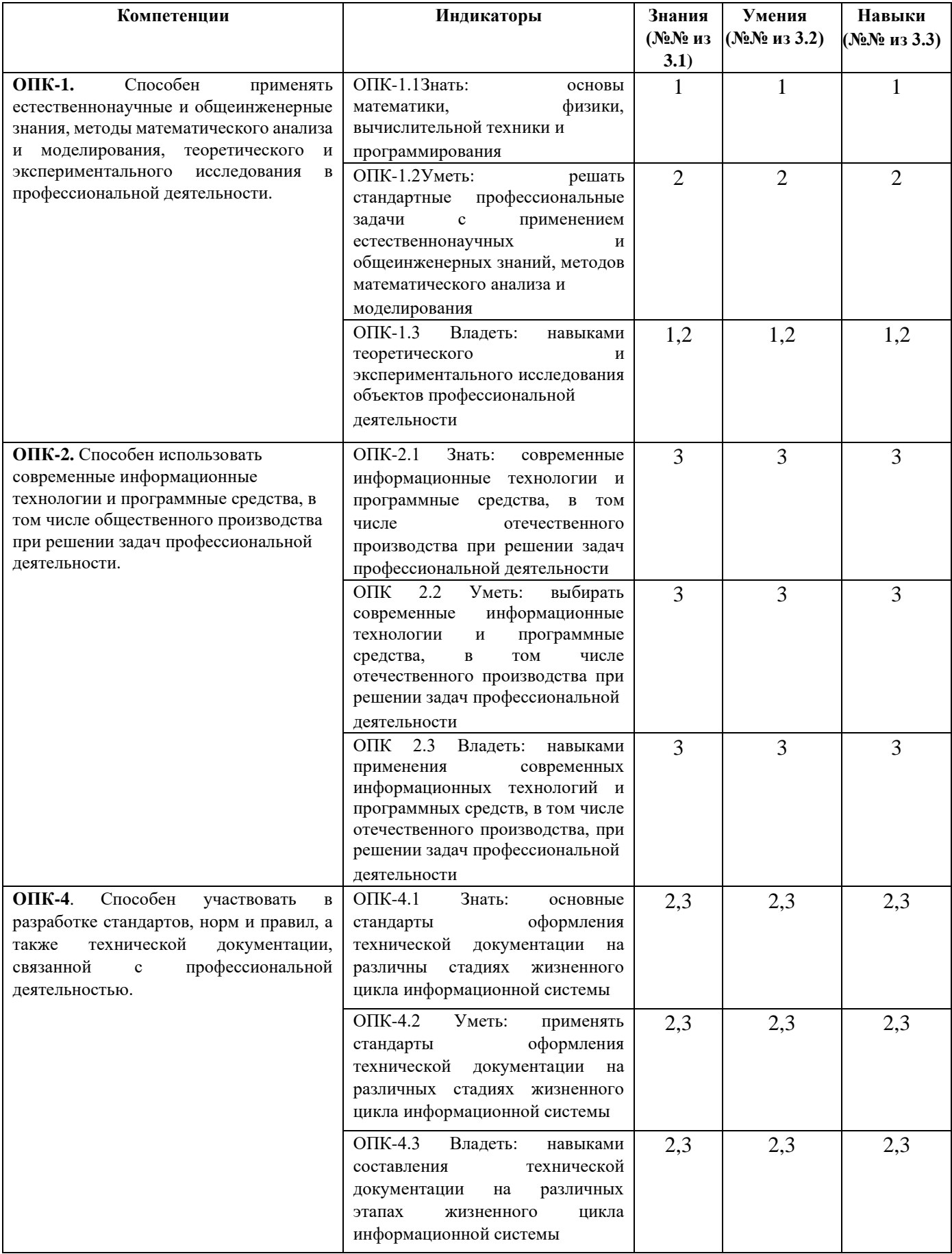

# **3. Место дисциплины в структуре ООП:**

Дисциплина относится к обязательной части Блока 1 «Дисциплины (модули)». Дисциплина изучается на 1 курсе во 2 семестре.

Изучение дисциплины базируется на знаниях, умениях и навыках, полученных при освоении дисциплин (модулей): «Информатика», «Введение в профессиональную деятельность», «Алгебра и геометрия».

Перечень последующих дисциплин (модулей), для которых необходимы знания, умения и навыки, формируемые данной учебной дисциплиной (модулем): «Компьютерная графика», «Производственная практика. Технологическая (проектно-технологическая) практика».

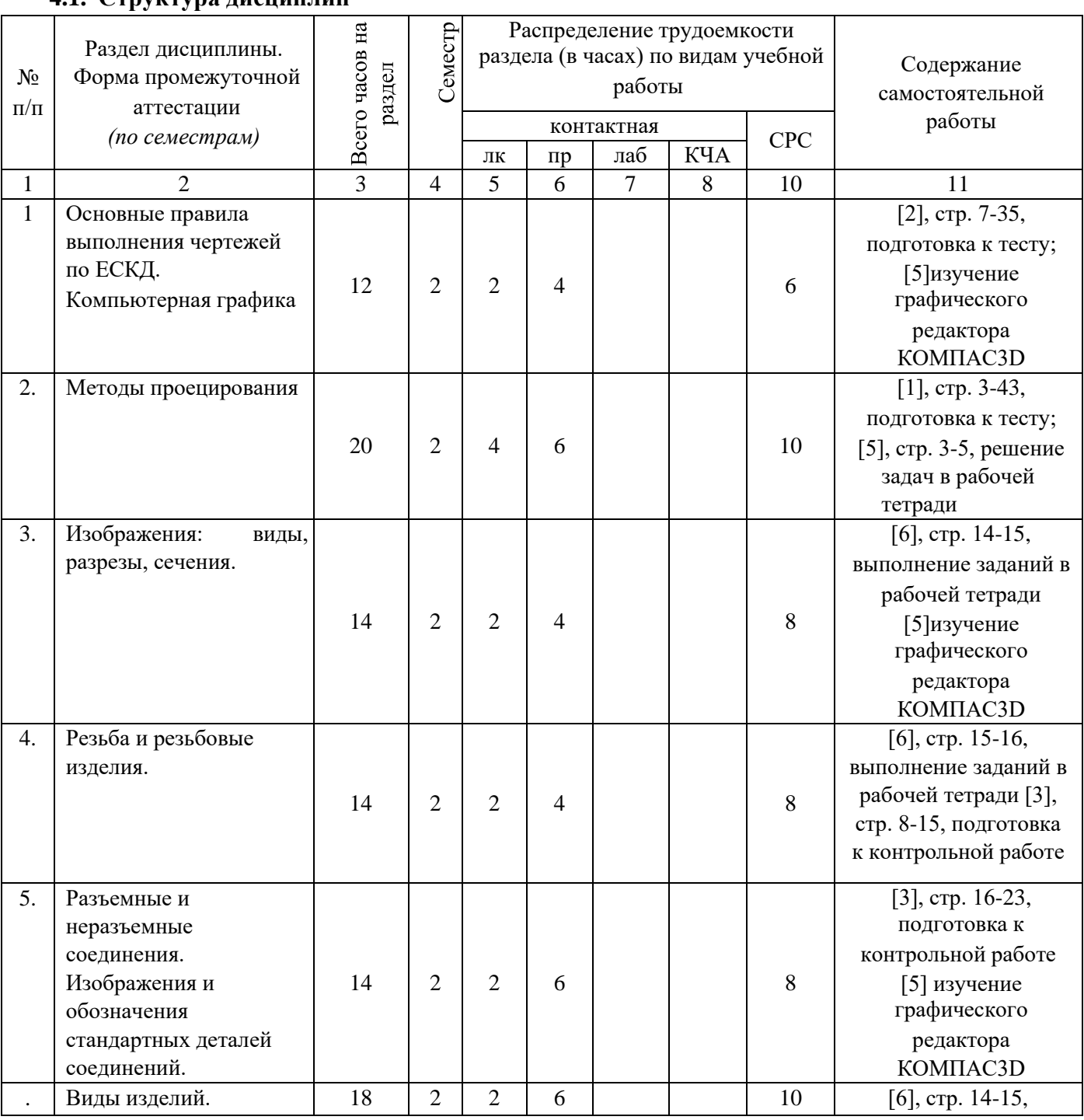

#### **4. Структура и содержание дисциплины 4.1. Структура дисциплин**

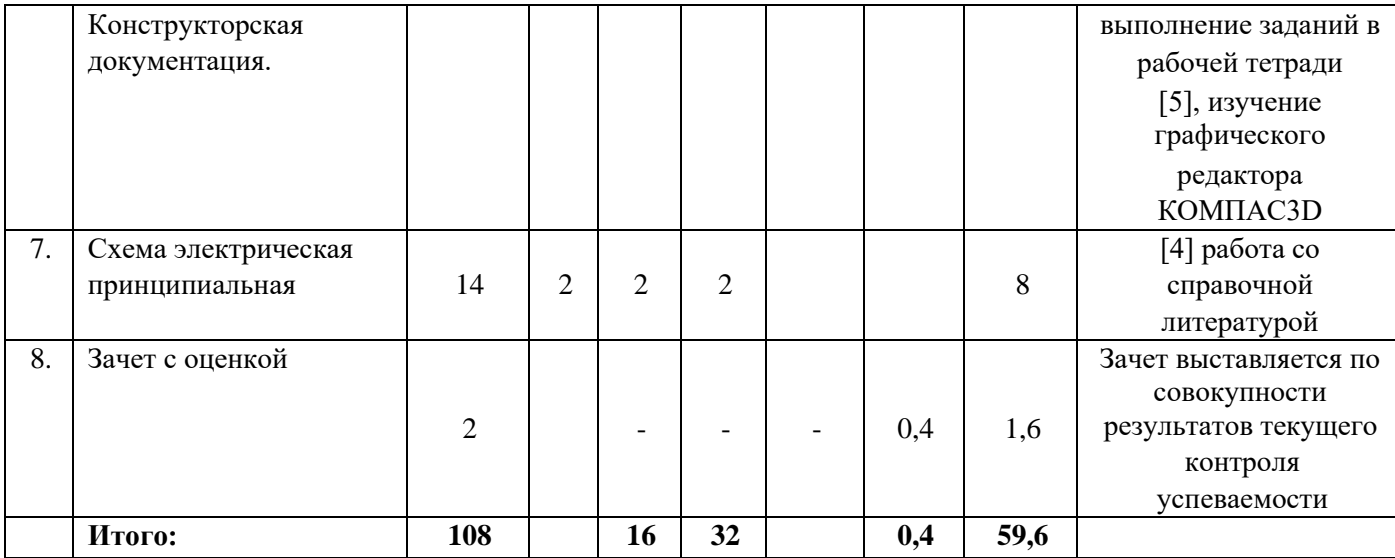

# **4.2. Содержание разделов курса и формируемых в них компетенций**

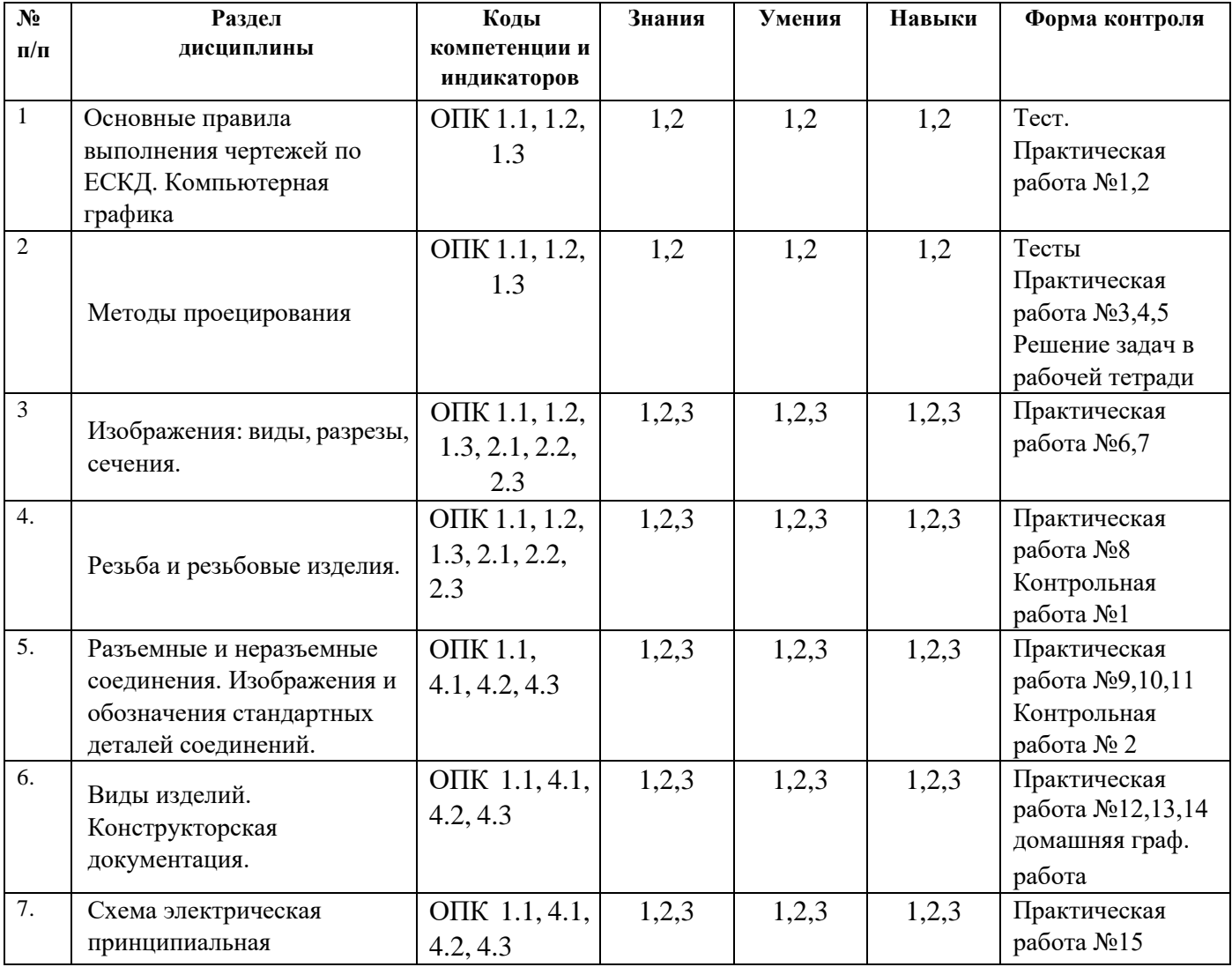

# **4.3. Наименование тем лекций, их содержание и объем в часах**

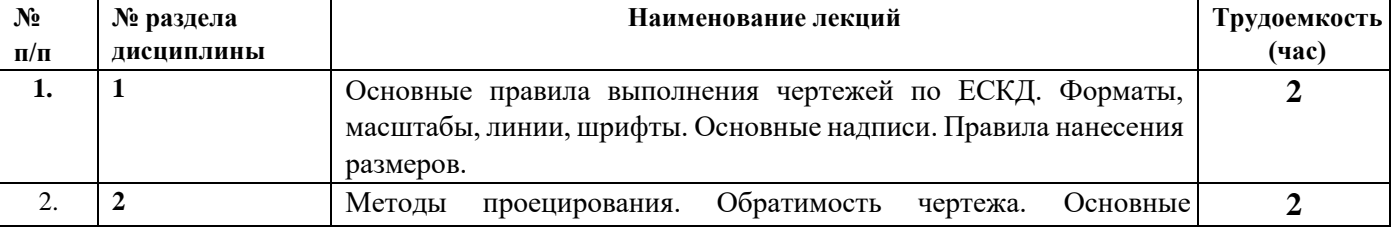

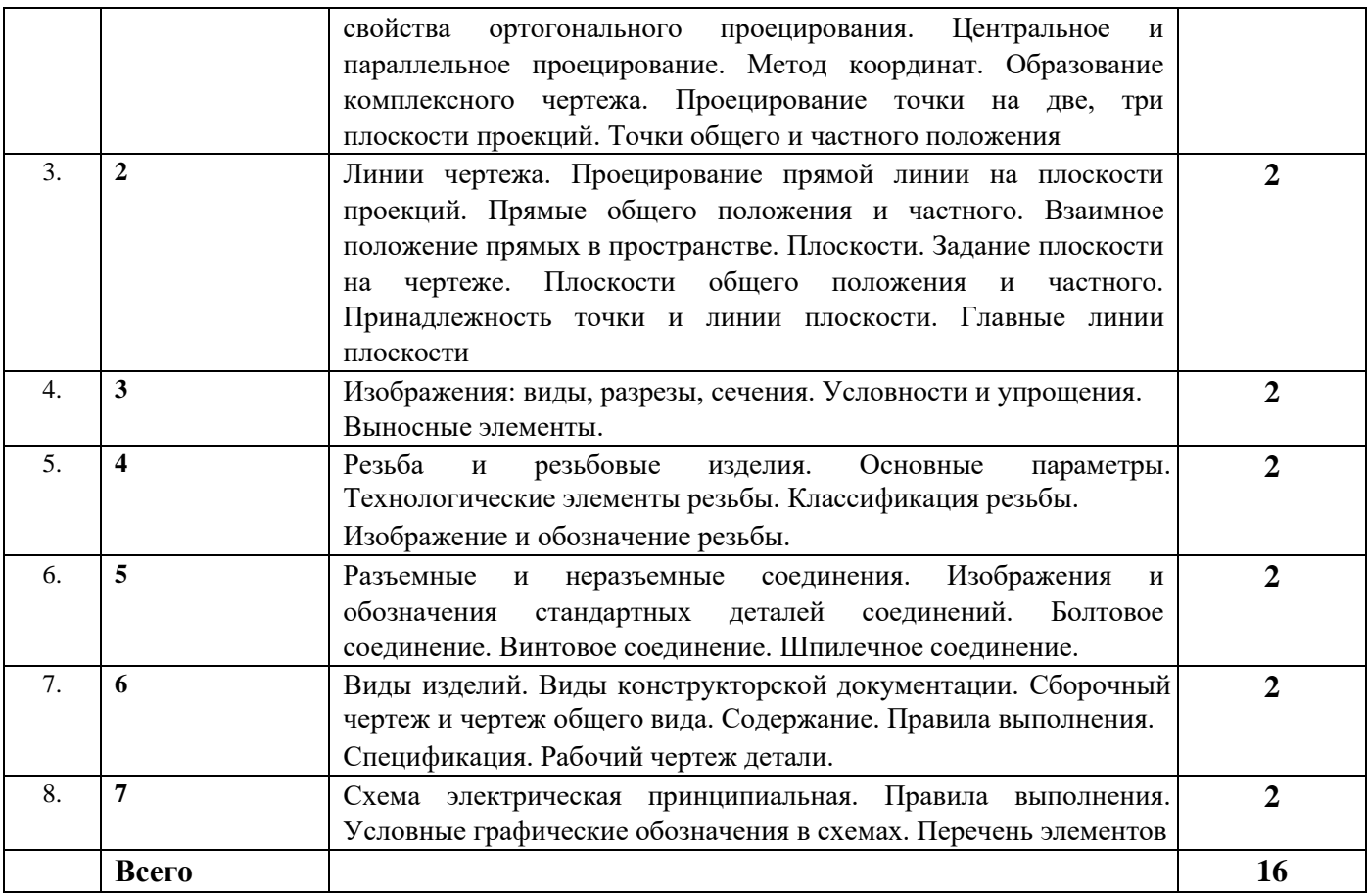

# **4.4. Наименование тем практических занятий, их содержание и объем в часах**

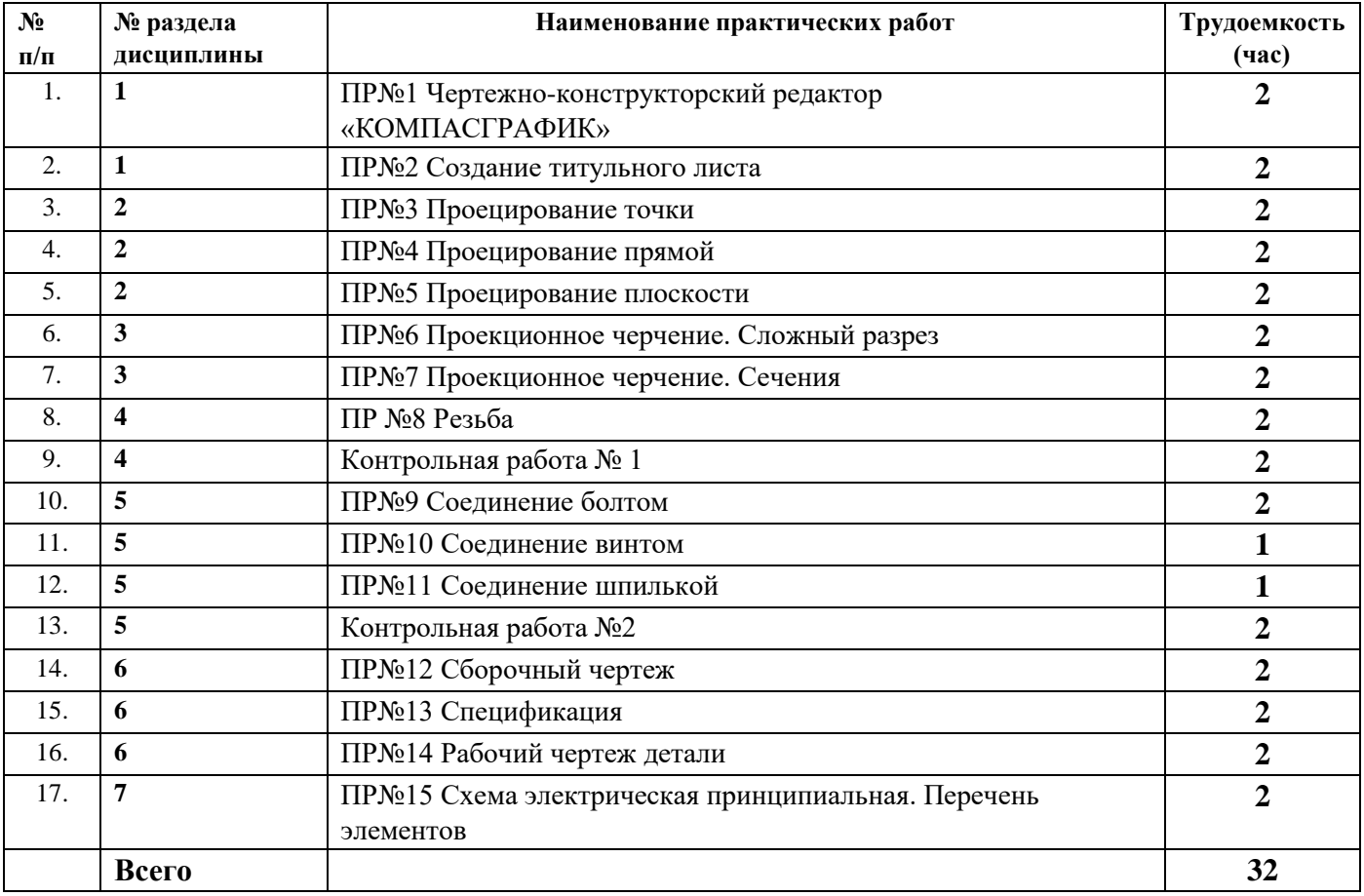

# **4.5. Наименование тем лабораторных работ, их содержание и объем в часах**

Лабораторные работы учебным планом не предусмотрены

# **5. Оценочные материалы для текущего контроля успеваемости и промежуточной аттестации по дисциплине.**

Для контроля результатов освоения дисциплины проводятся *(формы текущего контроля приводятся согласно таблице 4.2.):*

– тестирование:

- 1. Проецирование точки;
- 2. Проецирование прямой;
- 3. Проецирование плоскости;
- 4. Общие правила выполнения чертежей контрольные работы:
- 1. Резьба;
- 2. Резьбовые соединения.
- решение задач из рабочей тетради;

Примечание: Оценочные материалы (типовые варианты тестов, контрольных работ и др.) приведены в приложении к рабочей программе дисциплины. Промежуточная аттестация по итогам освоения дисциплины – зачет с оценкой.

# **6. Учебно-методическое и информационное обеспечение дисциплины: а) основная литература**

1. Козлова, И. С. Начертательная геометрия : учебное пособие / И. С. Козлова, Ю. В. Щербакова. — 2-е изд. — Саратов : Научная книга, 2019. — 127 c. — ISBN 978-5-9758-1752-5. — Текст : электронный // Электронно-библиотечная система IPR BOOKS : [сайт]. — URL: <http://www.iprbookshop.ru/81030.html> (дата обращения: 03.07.2020). — Режим доступа: для авторизир. Пользователей

2. Левина, Н. С. Инженерная графика : учебно-методическое пособие / Н. С. Левина, С. В. Левин. — Саратов : Вузовское образование, 2017. — 134 c. — ISBN 978-5-4487-0049-1. — Текст : электронный // Электронно-библиотечная система IPR BOOKS : [сайт]. — URL: <http://www.iprbookshop.ru/66857.html> (дата обращения: 07.07.2020). — Режим доступа: для авторизир. Пользователей.

**б) дополнительная литература** 3. Солодухин, Е. А. Инженерная графика. Резьбовые соединения : учебное пособие / Е. А. Солодухин. — Санкт-Петербург : Санкт-Петербургский государственный архитектурностроительный университет, ЭБС АСВ, 2017. — 72 c. — ISBN 978-5- 9227-0788-6. — Текст : электронный // Электронно-библиотечная система IPR BOOKS : [сайт]. — URL:<http://www.iprbookshop.ru/80735.html> (дата обращения: 07.07.2020). — Режим доступа: для авторизир. пользователей.

4 . Богданова, Е. А. Электрические схемы : учебное пособие / Е. А. Богданова, Н. А. Иванова, И. Б. Кордонская. — Самара : Поволжский государственный университет телекоммуникаций и информатики, 2017. — 94 c. — ISBN 2227-8397. — Текст : электронный // Электроннобиблиотечная система IPR BOOKS :  $\text{[ca\text{m}]}$ . — URL: <http://www.iprbookshop.ru/75364.html> (дата обращения: 07.07.2020). — Режим доступа: для авторизир. пользователей

## **в) методические указания**

1.Лагерь А.И. Инженерная графика: Учебник/ А.И. Лагерь. -6-е изд., стер. –М.: Высш.шк.., 2009. -335сю: ил.

2. Задачи и задания по инженерной графике. Учеб. пособие для студентов техн.спец. вузов/ А.А.Чекмарев. -2-е изд., стер. –М.: Издательский центр «Академия», 2007. -128с.

3. Лабораторный практикум по машиностроительной графике: Учебное пособие/ А.Д. Киселевич, В.А. Ермакова, А.С. Крнеев и др. –М.: Высш.шк. 2006. -271с.: ил.

4. Оформление контрольных работ, рефератов, курсовых работ и проектов, отчетов по практике, выпускных квалификационных работ: методические указания/сост.: А.Ю.

Уразбахтина, Р.М. Бакиров, В.А. Смирнов – Воткинск: Изд. ВФ ИжГТУ имени М.Т. Калашникова,2018–25с.-

Режимдоступа:http://vfistu.ru/images/files/Docs/metodichka\_po\_oformleiu\_v3.pdf

5. Учебно-методическое пособие по организации самостоятельной работы обучающихся: для обучающихся по направлению подготовки 15.03.05 – конструкторско-технологическое обеспечение машиностроительных производств/ сост.: Р.М. Бакиров, Е.В. Чумакова. – Воткинск: изд. ВФ ИжГТУ имени М.Т. Калашникова,2019–15с.- Режимдоступа:http://vfistu.ru/images/files/Docs/metorg\_po\_sam\_rabote.pdf

**г) перечень ресурсов информационно-коммуникационной сети Интернет** 

1. Электронно-библиотечная система IPRbooks [http://istu.ru/material/elektronno-bibliotechnaya](http://istu.ru/material/elektronno-bibliotechnaya-sistema-iprbooks)[sistema-iprbooks](http://istu.ru/material/elektronno-bibliotechnaya-sistema-iprbooks)

2. Электронный каталог научной библиотеки ИжГТУ имени М.Т. Калашникова Web ИРБИС [http://94.181.117.43/cgi-](http://94.181.117.43/cgi-bin/irbis64r_12/cgiirbis_64.exe?LNG=&C21COM=F&I21DBN=IBIS&P21DBN=IBIS)

[bin/irbis64r\\_12/cgiirbis\\_64.exe?LNG=&C21COM=F&I21DBN=IBIS&P21DBN=IBIS](http://94.181.117.43/cgi-bin/irbis64r_12/cgiirbis_64.exe?LNG=&C21COM=F&I21DBN=IBIS&P21DBN=IBIS)

- 3. Национальная электронная библиотека [http://нэб.рф](http://нэб.рф/) .
- 4. Мировая цифровая библиотека [-](http://www.wdl.org/ru/) <http://www.wdl.org/ru/>
- 5. Международный индекс научного цитирования Web of Science [–](http://webofscience.com/) [http://webofscience.com](http://webofscience.com/) .
- 6. Научная электронная библиотека eLIBRARY.RU [–](https://elibrary.ru/defaultx.asp) <https://elibrary.ru/defaultx.asp>
- 7. Справочно-правовая система КонсультантПлюс<http://www.consultant.ru/>

# **д) лицензионное и свободно распространяемое программное обеспечение:**

- 1. Microsoft Office (лицензионное ПО)
- 2. LibreOffice (свободно распространяемое ПО)
- 3. Doctor Web (лицензионное ПО)
- 4. Компас-3D (лицензионное ПО)

## **7. Материально-техническое обеспечение дисциплины:**

1. Лекционные занятия.

Учебные аудитории для лекционных занятий укомплектованы мебелью и техническими средствами обучения, служащими для представления учебной информации большой аудитории (наборы демонстрационного оборудования (проектор, экран, ноутбук)).

2. Практические занятия*.*

Учебные аудитории для практических занятий укомплектованы специализированной мебелью и техническими средствами обучения (проектор, экран, ноутбук).

3. Самостоятельная работа*.*

Помещения для самостоятельной работы оснащены компьютерной техникой с возможностью подключения к сети «Интернет» и доступом к электронной информационнообразовательной среде ИжГТУ имени М.Т. Калашникова:

- библиотека ВФ ИжГТУ имени М.Т. Калашникова (адрес: 427430, г. Воткинск, ул. Шувалова, д. 1);

При необходимости рабочая программа дисциплины (модуля) может быть адаптирована для обеспечения образовательного процесса инвалидов и лиц с ограниченными возможностями здоровья, в том числе для обучения с применением дистанционных образовательных технологий. Для этого требуется заявление студента (его законного представителя) и заключение психологомедико-педагогической комиссии (ПМПК).

# Лист согласования рабочей программы дисциплины «Инженерная графика» на учебный год

**Лист согласования рабочей программы дисциплины «Инженерная**  иплины (модуля) «*и*нжен по профилю «Автоматизированные системы обработки информации и управления»  $\mu$ навления подготовки организация подготовки организация техника и вычислительная техника» техниками подготовка техника и вычислительности подготовка и вычислительности подготовка и вычислительности подготовка и вычисл

по профило «Автоматизированные системы обработки и информации и информации и информации и информации и информац  $\mathcal{L}$ <sub>D1</sub> *nacobana* n

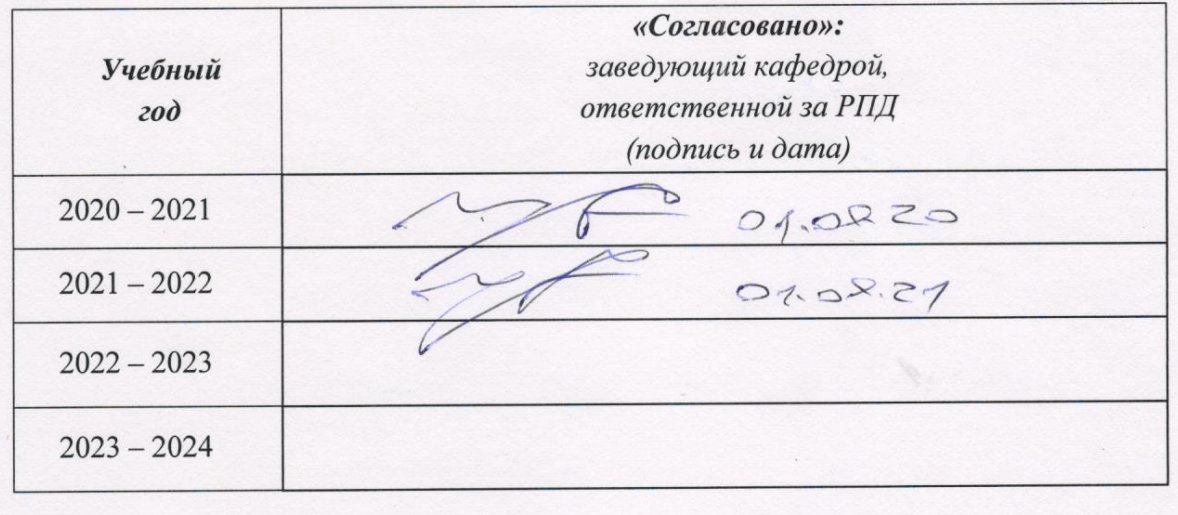

# МИНОБРНАУКИ РОССИИ Воткинский филиал Федерального государственного бюджетного образовательного учреждения высшего образования «Ижевский государственный технический университет имени М.Т. Калашникова» (ВФ ФГБОУ ВО «ИжГТУ имени М.Т. Калашникова»)

**Оценочные средства по дисциплине**

# Инженерная графика

направление 09.03.01 «Информатика и вычислительная техника»

профиль «Автоматизированные системы обработки информации и управления»

уровень образования: бакалавриат

форма обучения: очная

общая трудоемкость дисциплины составляет: 3 зачетные единицы

# 1. **Оценочные средства**

Оценивание формирование компетенций производится на основе результатов обучения, приведенных в п. 2 рабочей программы и ФОС. Связь разделов компетенций, индикаторов и форм контроля (текущего и промежуточного) указаны в таблице 4.2 рабочей программы дисциплины

Оценочные средства соотнесены с результатами обучения по дисциплине и индикаторами достижения компетенций представлены ниже.

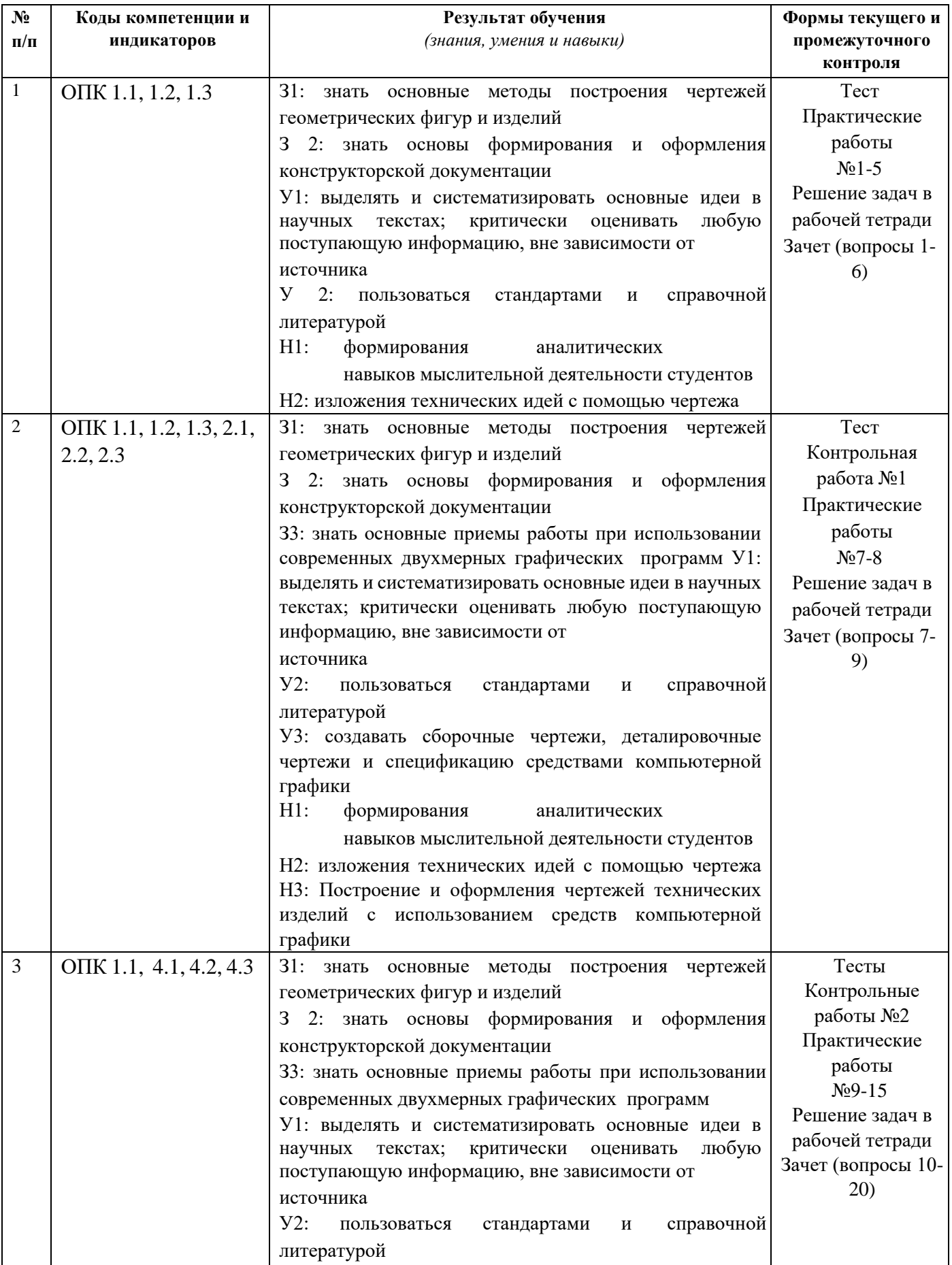

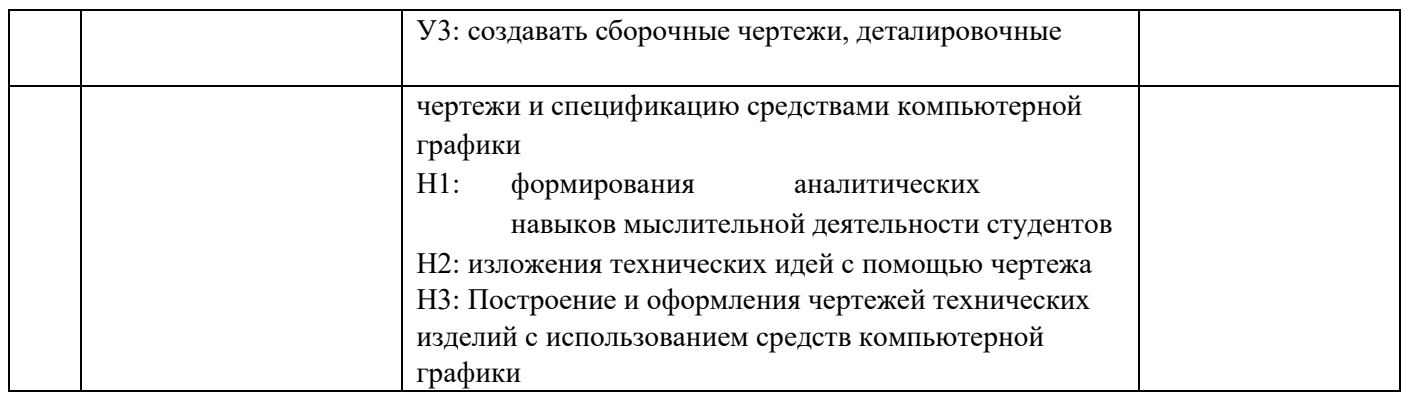

*Описание элементов для оценивания формирования компетенций* 

# *Наименование:* дифференцированный зачет *Перечень вопросов для проведения зачета:*

- 1. Основные правила оформления чертежей. Форматы. Масштабы. Шрифты чертежные. Линии. Нанесение размеров на чертеже.
- 2. Чертежно-конструкторский редактор «КОМПАС-3D». Основные возможности «КОМПАС3D». Технология выполнения чертежей и схем.
- 3. Методы проецирования. Центральное, параллельное и ортогональное проецирование. Обратимость чертежа.
- 4. Проецирование точки на 2 и 3-и плоскости проекции. Определитель точки. Эпюр Монжа.
- 5. Проецирование прямой. Прямые общего положения, прямые уровня, проецирующие прямые. Взаимное положение прямых.
- 6. Проецирование плоскости. Задание плоскости на чертеже. Плоскости общего положения, уровня, проецирующие плоскости. Принадлежность точки и прямой плоскости.
- 7. Правила изображения предметов на чертежах. Виды. Разрезы. Классификация разрезов. Сечения. Классификация сечений.
- 8. Резьба. Основные параметры. Изображение резьбы на чертеже.
- 9. Классификация резьбы. Стандартные резьбы, обозначение на чертеже.
- 10. Виды соединений деталей.
- 11. Разъемные соединения. Стандартные резьбовые изделия.
- 12. Неразъемные соединения.
- 13. Виды изделий ГОСТ 2.101–2016.
- 14. Виды конструкторских документов ГОСТ 2. 102–2013.
- 15. Чертеж общего вида. Содержание. Назначение. Правила оформления.
- 16. Сборочный чертеж. Содержание. Назначение. Правила оформления.
- 17. Спецификация. Назначение. Разделы спецификации. Правила оформления.
- 18. Чертеж детали. Содержание. Назначение. Правила оформления.
- 19. Схемы электрические принципиальные. Содержание. Назначение. Правила оформления.
- 20. Перечень элементов. Содержание. Назначение. Правила выполнения.

# *Наименование:* тест

# *Представление в ФОС***:** набор тестов по разделам дисциплины *Варианты тестов:*

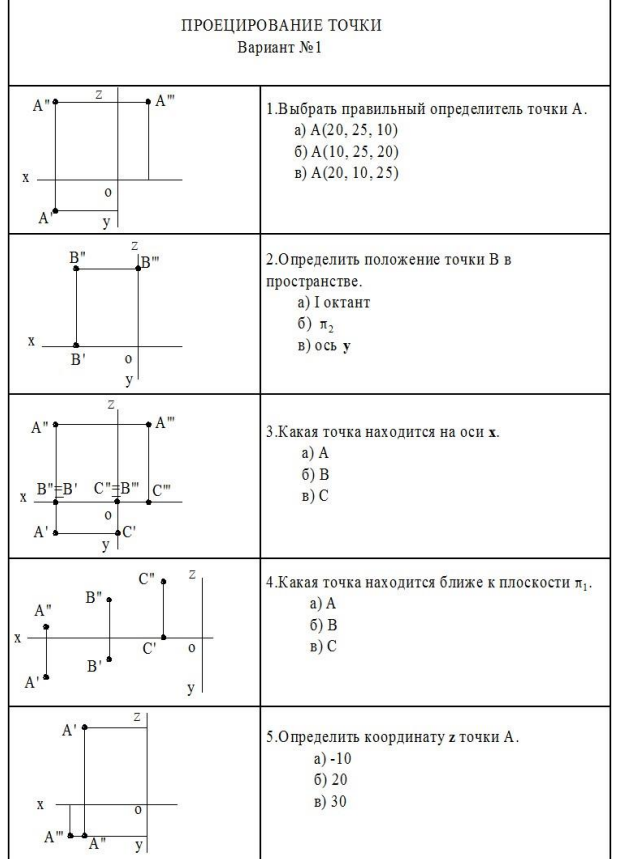

#### Тест 1 «Проецирование точки» Тест 2 «Проецирование прямой».

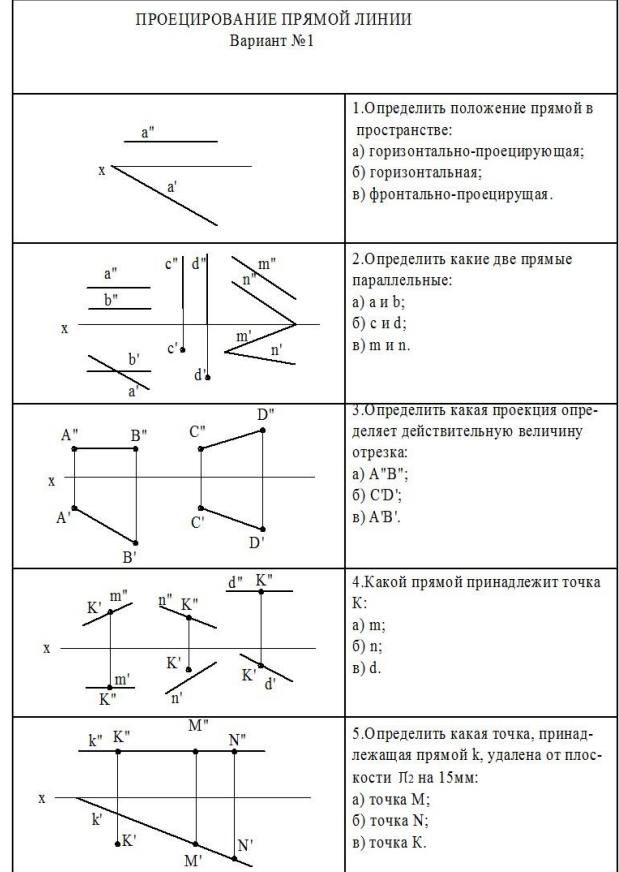

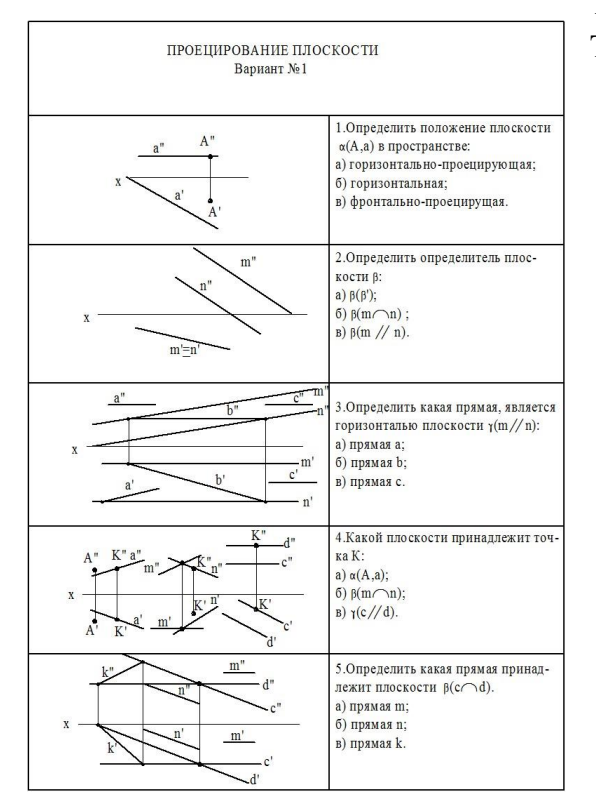

# Тест 3 «Проецирование плоскости». Тест 4 «Общие правила выполнения чертежей»

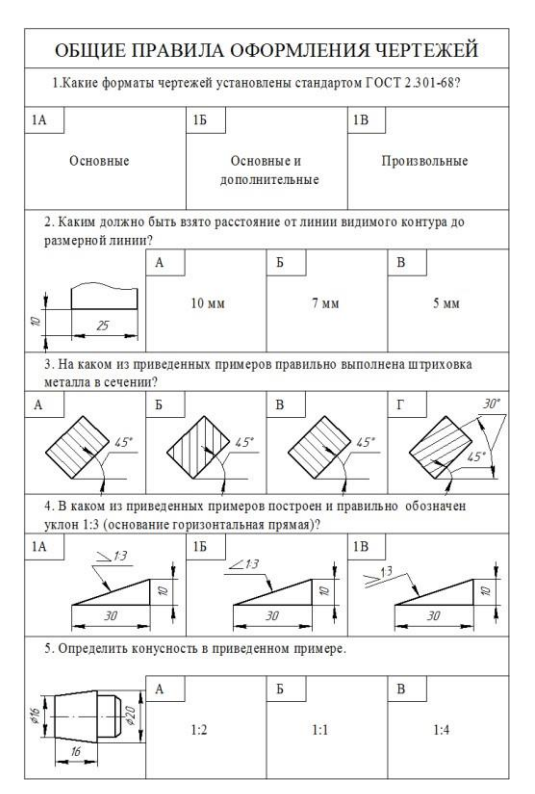

*Критерии оценки:*  Приведены в разделе 2

# *Наименование:* контрольная

#### работа

# *Представление в ФОС***:** набор вариантов заданий

# *Варианты заданий:*

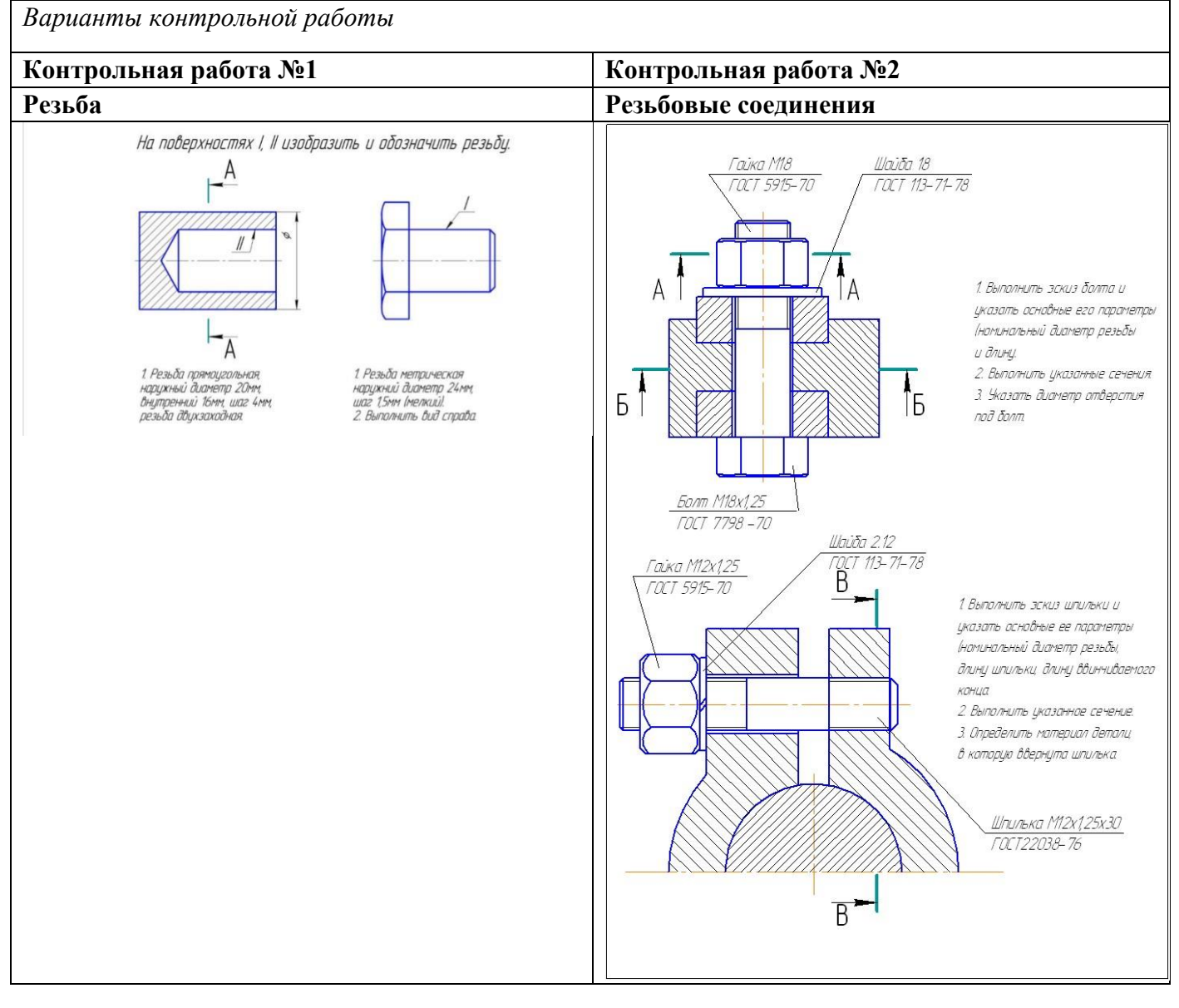

# *Критерии оценки:*

Приведены в разделе 2

# *Наименование:* практические работы

*Представление в ФОС***:** набор вариантов заданий *Варианты заданий:* 

*Практическая работа №1 «Чертежно-конструкторский редактор «КОМПАС-ГРАФИК», Практическая работа № 2 «Создание титульного листа».*

- *1.* Ознакомление с меню системы КОМПАС-3D.
- *2.* В программе КОМПАС-3D создать титульный лист по образцу на формате А3.
- *3.* Создать свою папку и сохранить чертеж.

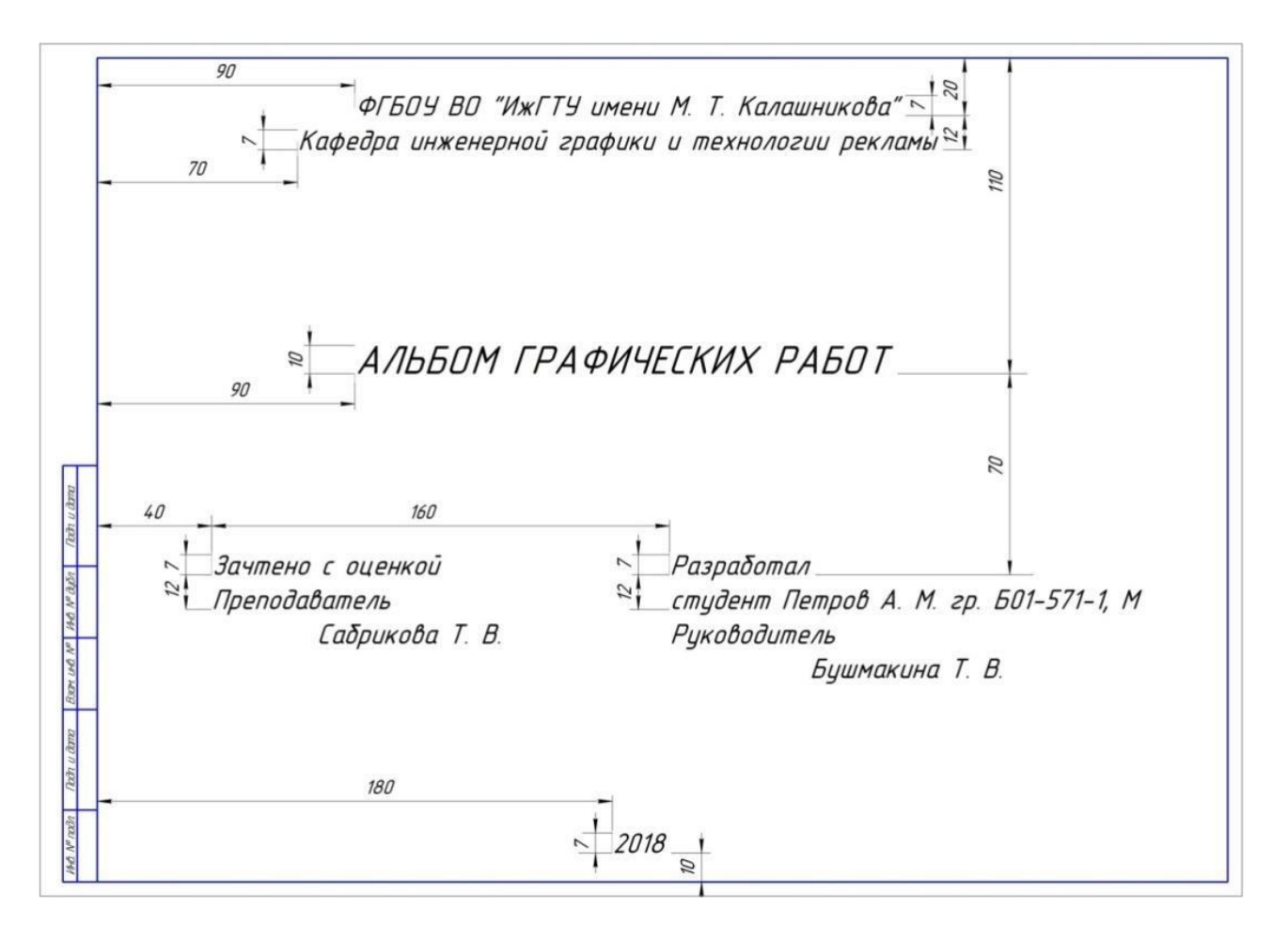

*Практическая работа №3 «Проецирование точки» Практическая работа №4 «Проецирование прямой» Практическая работа №5 «Проецирование плоскости» Практическая работа № 6 «Резьба»* 

*Практическая работа №15 «Схема электрическая принципиальная. Перечень элементов» Выполнение заданий в рабочей тетради разного уровня сложности.* 

**Пример задач в рабочей тетради** 

#### Проецирование плоскости

9. Записать определители заданных плоскостей, охарактеризовать положение плоскостей относительно плоскостей проекций, построить недостающие проекции точки *М* и прямой *l*, принадлежащих заданным плоскостям.<br>  $\overrightarrow{a}$ 

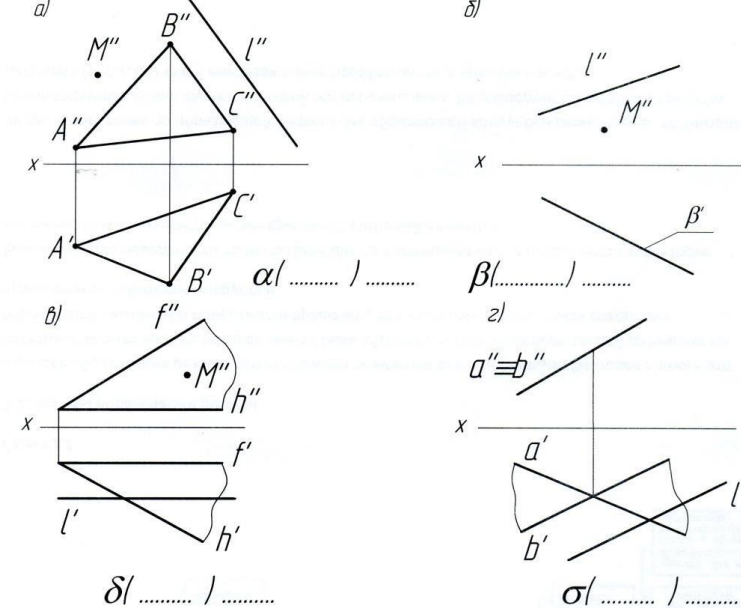

10. По двум проекциям пирамиды проекцию

построить третью её проекцию. Найти недостающие проекции точек, лежащих<br>недостающие проекции точек, лежащих<br>на её поверхности точек M,N,K. 11. Построить фронтальную

плоского пятиугольника ABCDE.

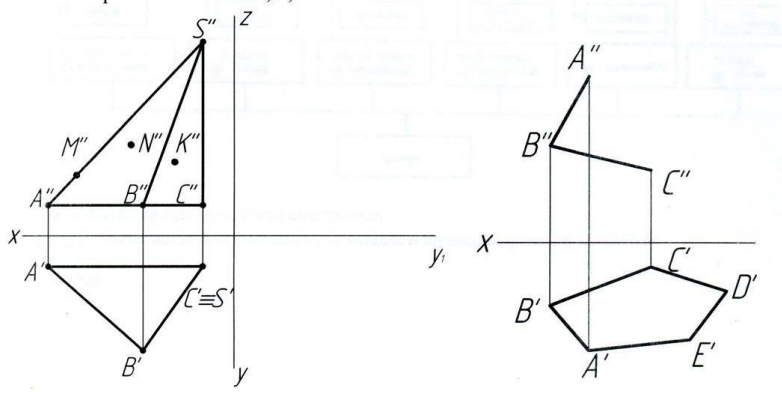

# *Практическая работа №6 «Проекционное черчение. Сложный разрез»*

1. С помощью системы КОМПАС-3D выполнить три изображения (главный вид (вид спереди), вид сверху и вид слева) на формате А3 в масштабе 1:1.

2.Определить направления секущих плоскостей и обозначить направление взгляда наблюдателя (для выявления внутренних форм элементов детали применяем две или три секущие плоскости, параллельные между собой).

3.Выполнить на месте главного вида сложный ступенчатый разрез, и его обозначить. 4.Проставить все необходимые размеры в соответствии с ГОСТ 2.307-2011. 5.Заполнить основную надпись чертежа.

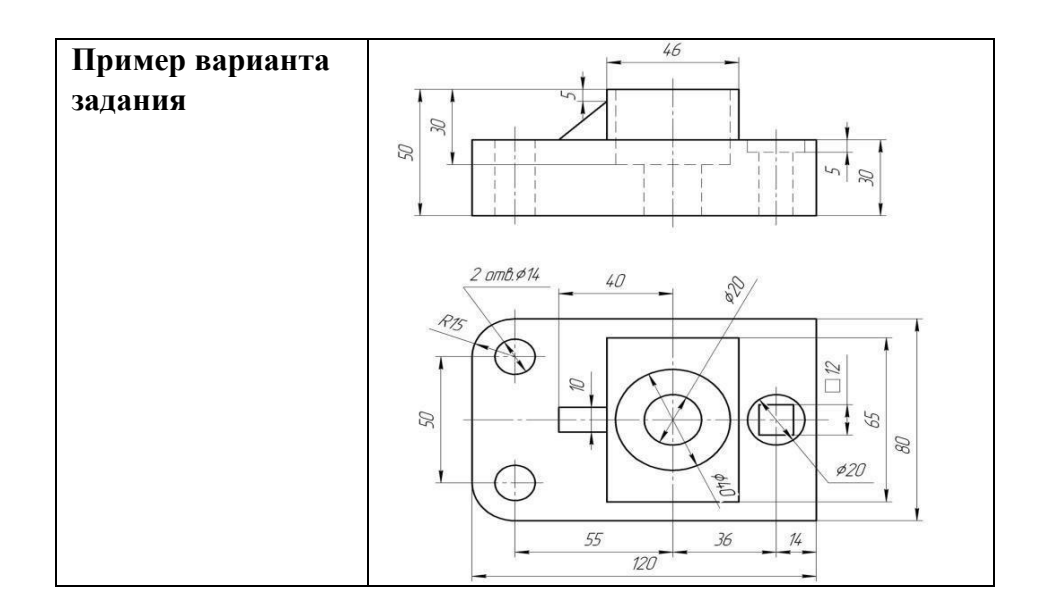

*Практическая работа №7 «Проекционное черчение. Сечения»* 

- 1. Используя систему КОМПАС-3D на формате А3 в масштабе 1:1 выполнить главный вид вала (вид спереди). Ось вращения –горизонтально.
- 2. Выполнить указанные три сечения.
- 3. Проставить все необходимые размеры в соответствии с ГОСТ 2.307-2011.
- 4. Заполнить основную надпись чертежа.

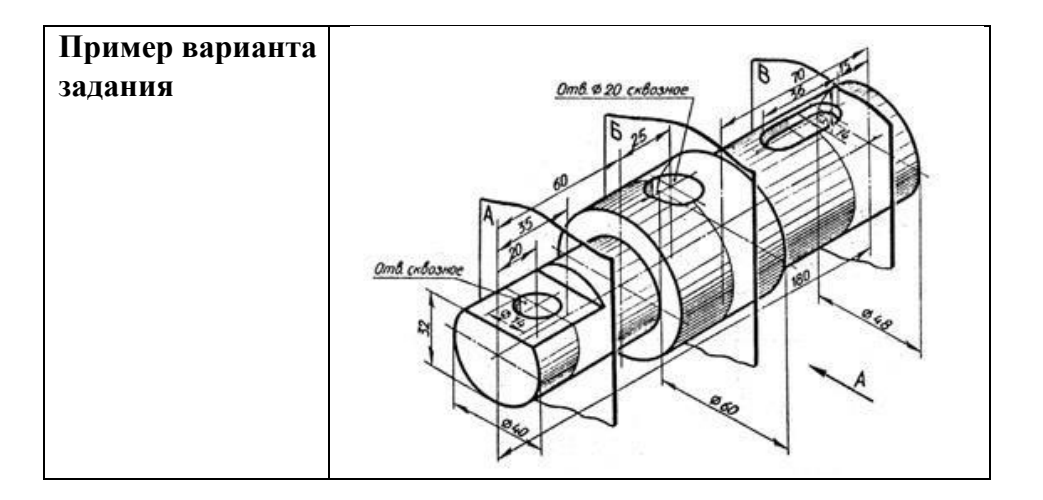

# *Практическая работа №9 «Соединение болтом»*

По заданию «Сборочный чертеж» выполнить расчет соединения болтом и начертить (в системе КОМПАС-3D) в двух проекциях на листе формата А4 в масштабе 1:1.

# *Практическая работа №10 «Соединение винтом»*

По заданию «Сборочный чертеж» выполнить расчет соединения винтом и начертить (в системе КОМПАС-3D) в двух проекциях на листе формата А4 в масштабе 1:1.

# *Практическая работа №11 «Соединение шпилькой»*

По заданию «Сборочный чертеж» выполнить расчет соединения шпилькой и начертить (в системе КОМПАС-3D) в двух проекциях на листе формата А4 в масштабе 1:1.

## *Практическая работа №12 «Сборочный чертеж»*

1. В системе КОМПАС-3D в масштабе 1:1 выполнить сборочный чертеж с минимальным, но достаточным количеством видов, разрезов, сечений. Сборочный чертеж должен давать представление о расположении и взаимной связи соединений составных частей деталей по данному чертежу, и обеспечивать возможность осуществления сборки.

2. На сборочном чертеже необходимо вычертить упрощенные соединения болтом, шпилькой, винтом предварительно рассчитав их длину и выбрав соответствующее стандартное значение.

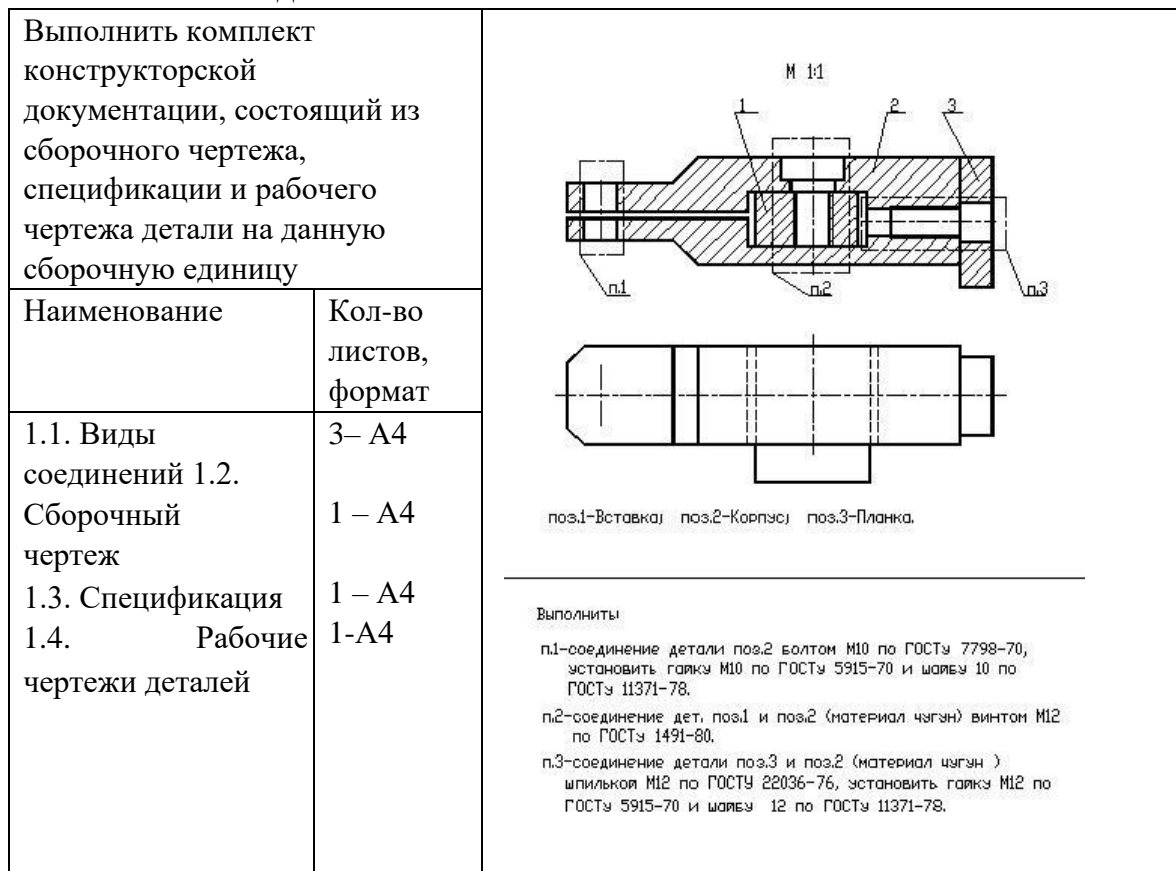

## **ПРИМЕР ВАРИАНТА ЗАДАНИЯ**

## *Практическая работа №13 «Спецификация»*

В системе КОМПАС-3D заполнить спецификацию, согласно ГОСТ 2.108-68. Спецификацию выполняют на листах формата А4 по форме 2(первый лист) и по форме 2а для последующих листов. *Практическая работа №14 «Рабочий чертеж детали»* 

По чертежу общего вида выполнить чертеж корпусной детали на формате А3 в масштабе 1:1. Проставить необходимые размеры и заполнить основную надпись.

 $\overline{3}$ 

*Критерии оценки:* Приведены в разделе 2

*Наименование:* рабочая тетрадь *Представление в ФОС***:** структура рабочей тетради *Варианты заданий:*

#### **Пример страницы из рабочей тетради**

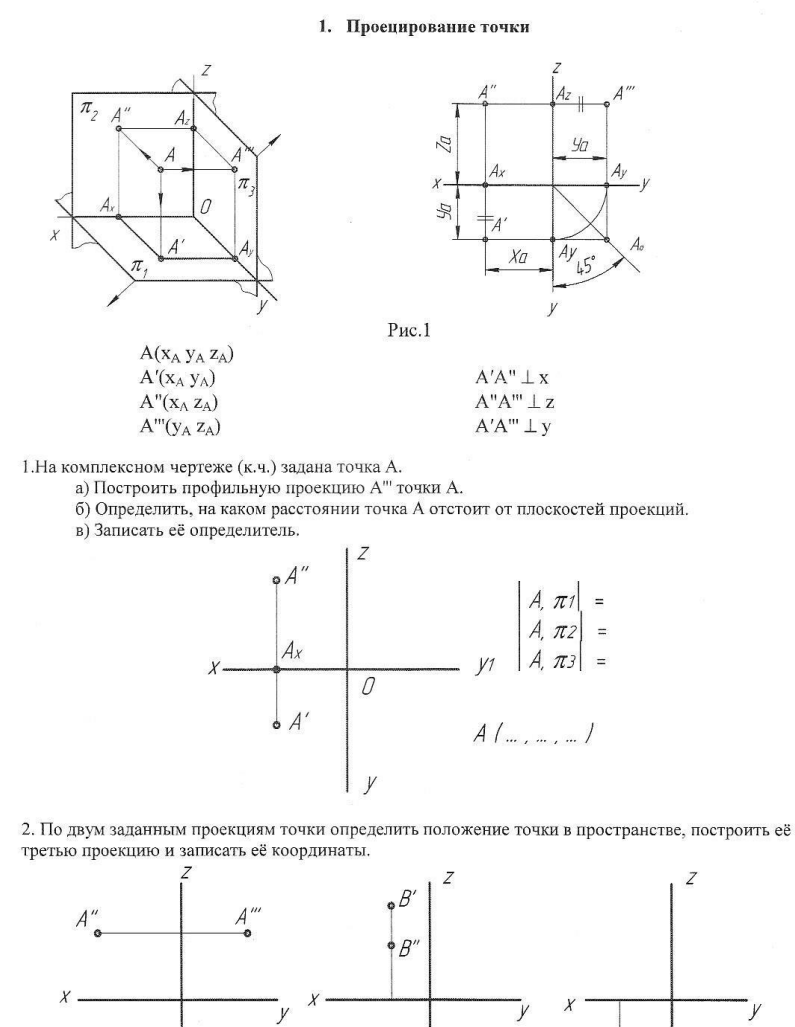

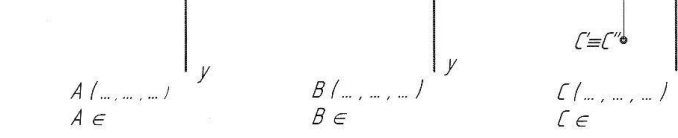

*Критерии оценки:* Приведены в разделе 2

## **2. Критерии и шкалы оценивания**

Для контрольных мероприятий (текущего контроля) устанавливается минимальное и максимальное количество баллов в соответствии с таблицей. Контрольное мероприятие считается пройденным успешно при условии набора количества баллов не ниже минимального.

Результат обучения по дисциплине считается достигнутым при успешном прохождении обучающимся всех контрольных мероприятий, относящихся к данному результату обучения.

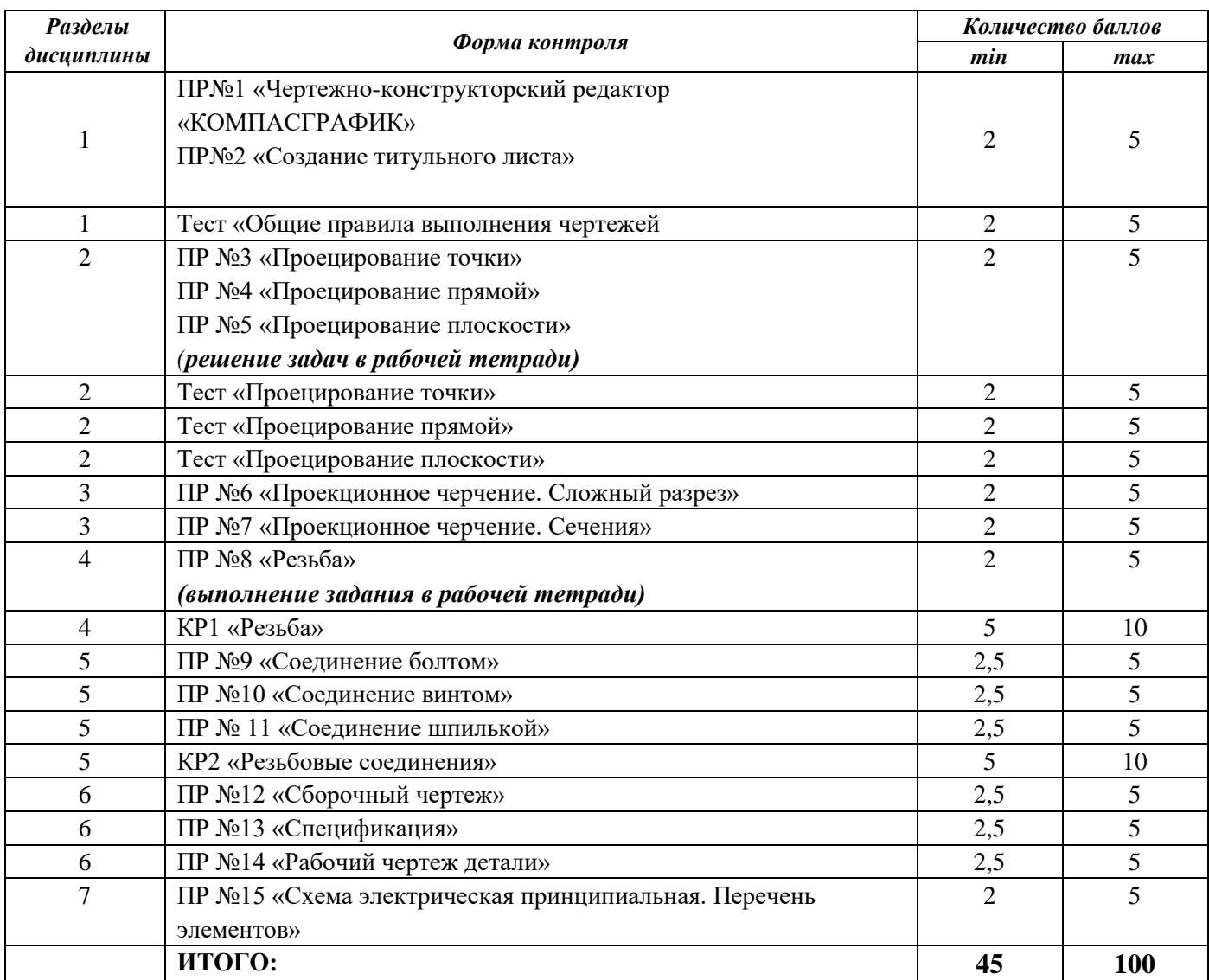

При оценивании результатов обучения по дисциплине в ходе текущего контроля успеваемости используются следующие критерии. Минимальное количество баллов выставляется обучающемуся при выполнении всех показателей, допускаются несущественные неточности в изложении и оформлении материала.

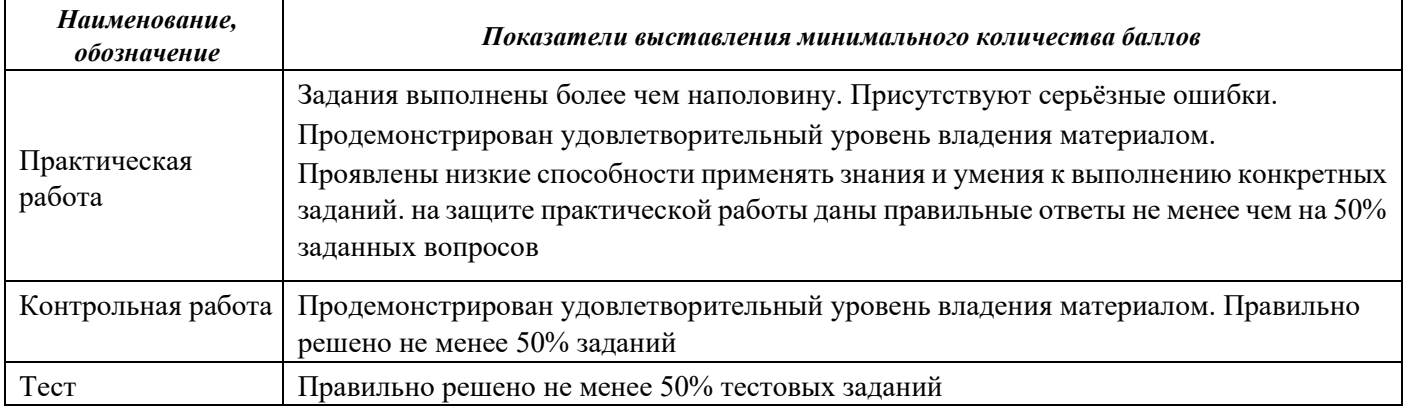

Промежуточная аттестация по дисциплине проводится в форме зачета с оценкой.

Итоговая оценка по дисциплине может быть выставлена на основе результатов текущего контроля с использованием следующей шкалы:

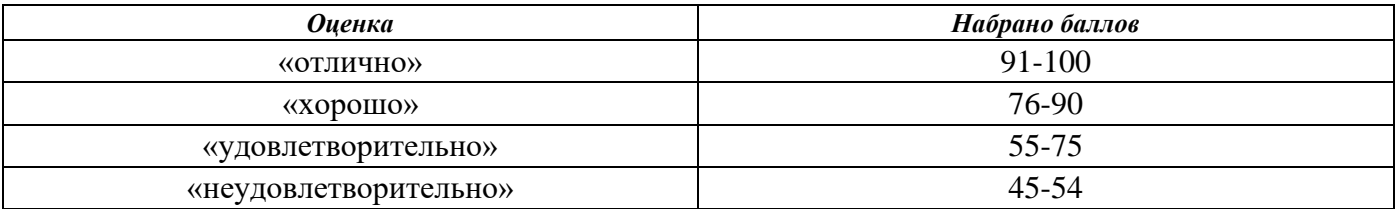

Если сумма набранных баллов менее 45 – обучающийся не допускается до промежуточной аттестации. Если сумма баллов составляет от 45 до 90 баллов, обучающийся допускается до зачета.

Тест к зачету включает 20 вопросов из всех изучаемых тем семестра.

Время на подготовку: 45 минут.

При оценивании результатов обучения по дисциплине в ходе промежуточной аттестации используются следующие критерии и шкала оценки.

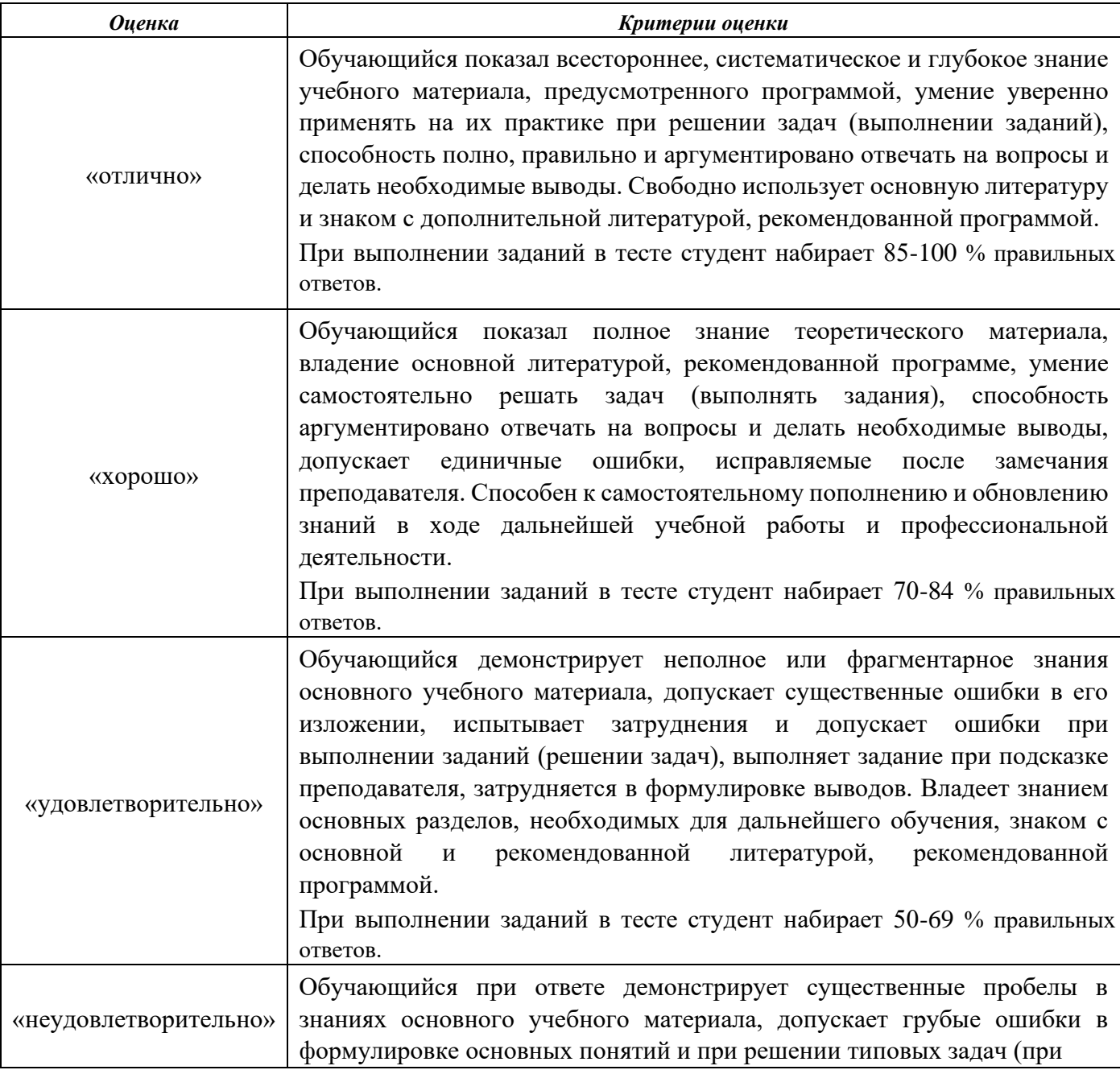

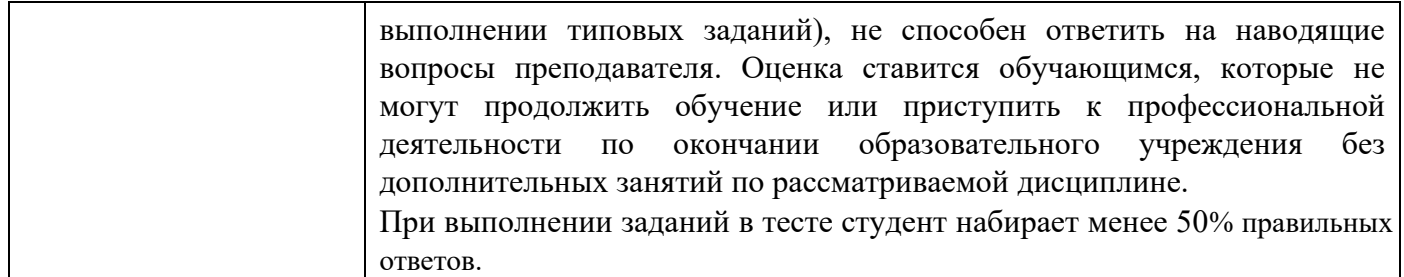